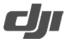

#### v1.0 2023.08

### I. Key EXIF and XMP information in images taken using the Mavic 3M

| [EXIF] IFDO                         |    |         |   |                           |  |
|-------------------------------------|----|---------|---|---------------------------|--|
| Key Value example Type Unit Meaning |    |         |   |                           |  |
| Bits Per                            | 40 | :       |   | Number of bits per pixel. |  |
| Sample                              | 16 | integer | _ | 8 or 16.                  |  |

| [EXIF] GPS |                                 |           |   |                                |  |
|------------|---------------------------------|-----------|---|--------------------------------|--|
| Key        | Value example Type Unit Meaning |           |   |                                |  |
| GPS Time   | 02:47:57                        | otrin a   |   | CDS time when photo was taken  |  |
| Stamp      | 02.47.57                        | string    | - | GPS time when photo was taken. |  |
| GPS Date   | 2022-02-00                      | a tui a a |   | CDC data when the talker       |  |
| Stamp      | 2023:03:09                      | string    |   | GPS date when photo was taken. |  |

| 【XMP】 drone-dji |               |        |        |                                                |  |
|-----------------|---------------|--------|--------|------------------------------------------------|--|
| Key             | Value example | Туре   | Unit   | Meaning                                        |  |
| Version         | 1.6           | string | -      | XMP version.                                   |  |
| Image Source    | MS_NIR_CAMERA | string | -      | Camera type.                                   |  |
| Gps Status      | RTK           | string |        | GPS Status.                                    |  |
| Ops Glatus      | IXIIX         | String |        | "Normal"/"RTK"/"Invalid".                      |  |
| Altitude Type   | RtkAlt        | string | -      | Elevation type.                                |  |
| Ailitude Type   |               |        |        | "PressureAlt"/"GPSFusionAlt"/"RtkAlt".         |  |
| Gps Latitude    | 22.000000° N  | float  | -      | GPS latitude when photo was taken.             |  |
| Gps Longitude   | 113.000000° E | float  | -      | GPS longitude when photo was taken.            |  |
| Absolute        | +50.000       | float  | meter  | Absolute altitude (geodetic altitude) when     |  |
| Altitude        | +50.000       | noat   | meter  | photo was taken.                               |  |
| Relative        | +0.000        | float  |        | Relative altitude (relative to the altitude of |  |
| Altitude        | +0.000        | IIOat  | meter  | takeoff point) when photo was taken.           |  |
| Gimbal Roll     |               |        |        | Gimbal roll angle when photo was taken         |  |
|                 | +0.00         | float  | degree | (NED coordinate system, the rotation           |  |
| Degree          |               |        |        | order is ZYX).                                 |  |

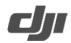

|                            | I     | I       | T                     |                                             |
|----------------------------|-------|---------|-----------------------|---------------------------------------------|
| Gimbal Yaw<br>Degree       | +0.00 | float   | degree                | Gimbal yaw angle when photo was taken       |
|                            |       |         |                       | (NED coordinate system, the rotation        |
|                            |       |         |                       | order is ZYX).                              |
| Gimbal Pitch               |       |         |                       | Gimbal pitch angle when photo was taken     |
|                            | +0.00 | float   | degree                | (NED coordinate system, the rotation        |
| Degree                     |       |         |                       | order is ZYX).                              |
| El'. La D. II              |       |         |                       | Aircraft roll angle when photo was taken    |
| Flight Roll                | +0.00 | float   | degree                | (NED coordinate system, the rotation        |
| Degree                     |       |         |                       | order is ZYX).                              |
| Elia I ( ) (               |       |         |                       | Aircraft yaw angle when photo was taken     |
| Flight Yaw                 | +0.00 | float   | degree                | (NED coordinate system, the rotation        |
| Degree                     |       |         |                       | order is ZYX).                              |
| Eliaba Direl               |       |         |                       | Aircraft pitch angle when photo was taken   |
| Flight Pitch               | +0.00 | float   | degree                | (NED coordinate system, the rotation        |
| Degree                     |       |         |                       | order is ZYX).                              |
|                            | +0.00 | float   |                       | Flight speed in the north direction when    |
| Flight X Speed             |       |         | m/s                   | photo was taken.                            |
|                            | +0.00 | float   | m/s                   | Flight speed in the east direction when     |
| Flight Y Speed             |       |         |                       | photo was taken.                            |
| E:: 1. 7.0                 |       |         | ,                     | Flight speed in the elevation direction     |
| Flight Z Speed +0.00 float | float | m/s     | when photo was taken. |                                             |
|                            | 0     | integer | -                     | Whether the camera is in reverse or not.    |
| Cam Reverse                |       |         |                       | 0: Normal, 1:Reverse.                       |
|                            |       |         |                       | Fixed 0.                                    |
| 0: 1 1                     |       |         |                       | Whether the gimbal is in reverse or not.    |
| Gimbal                     | 0     | integer | -                     | 0: Normal, 1:Reverse.                       |
| Reverse                    |       |         |                       | Fixed 0.                                    |
| Self Data                  |       |         | -                     | Customized data.                            |
|                            | 50    |         |                       | RTK status.                                 |
|                            |       |         | -                     | 0: Failed to position.                      |
|                            |       |         |                       | 16: Single point positioning (meter-level   |
| Rtk Flag                   |       | integer |                       | accuracy).                                  |
|                            |       |         |                       | 32~49: Floating point solution positioning  |
|                            |       |         |                       | (decimeter-level to meter-level accuracy).  |
|                            |       |         |                       | 50: Fixed solution positioning (centimeter- |
|                            |       |         |                       | level accuracy).                            |
|                            |       |         |                       | .5.5. 4004.40)/                             |

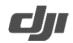

| Rtk Std Lon  | 0.01224            | float   | -     | RTK positioning standard longitude deviation. |
|--------------|--------------------|---------|-------|-----------------------------------------------|
|              |                    |         |       | RTK positioning standard latitude             |
| Rtk Std Lat  | 0.01624            | float   | -     | deviation.                                    |
|              |                    |         |       |                                               |
| Rtk Std Hgt  | 0.03406            | float   | -     | RTK positioning standard elevation            |
|              |                    |         |       | deviation.                                    |
| Rtk Diff Age | 1.60000            | float   | -     | RTK difference age (connection age).          |
| NTR IP Mount | MOUNTPOINT_        | string  | -     | Mount point of network RTK.                   |
| Point        | NAME               | "       |       |                                               |
| NTR IP Port  | 1234               | integer | -     | Port of network RTK.                          |
| NTR IP Host  | 123.123.123.123    | otring  | _     | IP address or domain name of network          |
| INTRIF HOSE  | 123.123.123.123    | string  | -     | RTK.                                          |
|              |                    |         |       | Whether the photo is suitable for mapping     |
|              |                    |         |       | operation or not.                             |
| Surveying    |                    |         |       | 0: Not recommended as the accuracy            |
| Mode         | 1                  | integer | -     | cannot be guaranteed.                         |
|              |                    |         |       | 1: Recommended as the accuracy can be         |
|              |                    |         |       | guaranteed.                                   |
|              | 0                  | integer | -     | Whether the camera parameters have            |
|              |                    |         |       | been dewarped or not.                         |
| Dewarp Flag  |                    |         |       | 0: Not dewarped.                              |
|              |                    |         |       | 1: Dewarped.                                  |
|              |                    |         |       | Fixed 0.                                      |
|              | 2022-10-24;        |         |       | Tixeu o.                                      |
|              | 2200.899902343750, |         |       | Camera parameters for dewarping.              |
|              | 2200.219970703125, |         |       | (yyyy-mm-dd; fx,fy,cx,cy,k1,k2,p1,p2,k3).     |
|              | 10.609985351562,   |         |       |                                               |
|              | ,                  |         |       | yyyy-mm-dd: Calibration date.                 |
| Dewarp Data  | -6.575988769531,   | string  | -     | fx,fy: Calibrated focal length (unit: pixel). |
|              | 0.008104680106,    |         |       | cx,cy: Calibrated optical center position     |
|              | -0.042915198952, - |         |       | (unit: pixel, origin point: photo center).    |
|              | 0.000333522010,    |         |       | K1,k2,p1,p2,k3: Radial and tangential         |
|              | 0.000239991001,    |         |       | distortion parameters.                        |
|              | 0.00000000000      |         |       |                                               |
| Calibrated   | 2170.000000        | float   | pixel | Designed focal length of lens (unit: pixel).  |
| Focal Length |                    |         |       | 4.34[mm] / 2.0[um/pixel] = 2170.0[pixel].     |

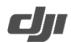

| Calibrated       |                     |                |       |                                          |
|------------------|---------------------|----------------|-------|------------------------------------------|
|                  | 4000 00000          | d a set        |       | X coordinate of the designed optical     |
| Optical Center   | 1296.000000         | float          | pixel | center position (unit: pixel).           |
| X<br>Calibrated  |                     |                |       |                                          |
|                  | 072 000000          | floot          | nivol | Y coordinate of the designed optical     |
| Optical Center Y | 972.000000          | float          | pixel | center position (unit: pixel).           |
| UTC At           | 2023:03:09          |                |       |                                          |
| Exposure         | 02:47:57.725671     | string         | -     | UTC when the camera is exposed.          |
| Laposure         | 02.47.37.723071     |                |       | Shutter type.                            |
| Shutter Type     | Electronic          | string         | -     | Fixed "Electronic".                      |
| Camera Serial    |                     |                |       | FIXED Electronic .                       |
| Number           | 5J4O3AIRBAD00F      | string         | -     | Camera serial number.                    |
| Drone Model      | M3M                 | string         | _     | Aircraft model.                          |
| Drone Serial     | 1581F5FKD229N0010   | String         | _     | All Clark House.                         |
| Number           | 056                 | string         | -     | Aircraft serial number.                  |
| Number           | 3377fb05b357448fb87 | UUID           |       |                                          |
| Capture UUID     | 7023daebbaed3       | V4             | -     | Unique label for one capture.            |
| Relative         | 7023daebbaed3       | V <del>T</del> |       |                                          |
| Optical Center   | 0.000000            | float          | pixel | Disparity on X direction relative to NIR |
| X                | 0.00000             | noat           | PIACI | band.                                    |
| Relative         |                     |                |       |                                          |
| Optical Center   | 0.00000             | float          | pixel | Disparity on Y direction relative to NIR |
| Υ                |                     | lGat           | PIXCI | band.                                    |
|                  | 1.716200,           |                |       |                                          |
|                  | 0.000000,           |                |       |                                          |
|                  | 415.752014,         |                |       |                                          |
|                  | 0.000000,           |                |       | Designed homography matrix from          |
| Dewarp           | 1.716200,           | string         | _     | designed image plane into designed RGB   |
| HMatrix          | 309.813995,         |                |       | image plane.                             |
|                  | 0.000000,           |                |       |                                          |
|                  | 0.000000,           |                |       |                                          |
|                  | 1.000000            |                |       |                                          |
|                  | 9.891065e-01,       |                |       |                                          |
|                  | 1.740813e-02,       |                |       |                                          |
| Calibrated       | -1.592078e+01,      | string         | -     | Calibrated homography matrix from real   |
| HMatrix          | -1.568817e-02,      |                |       | image plane into designed image plane.   |
|                  | 9.885082e-01,       |                |       |                                          |
|                  | 1                   | 1              | 1     | 1                                        |

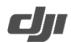

|                 | 3.766531e+01,       |         |        |                                             |
|-----------------|---------------------|---------|--------|---------------------------------------------|
|                 | 1.083204e-06,       |         |        |                                             |
|                 | 5.127963e-07,       |         |        |                                             |
|                 | 1.000000e+00        |         |        |                                             |
|                 |                     |         |        | Vignetting compensation flag.               |
| Vignetting Flag | 0                   | integer | -      | 0: Disabled, 1: Enabled.                    |
|                 |                     |         |        | Fixed 0.                                    |
|                 | -0.000070832,       |         |        |                                             |
|                 | 1.829488e-06,       |         |        |                                             |
| Vignetting      | -5.307911e-09,      |         |        | Coefficients of vignetting compensation.    |
| Data            | 8.820567e-12,       | string  | -      | ( k[0], k[1], k[2], k[3], k[4], k[5] ).     |
|                 | -6.663875e-15,      |         |        |                                             |
|                 | 1.885447e-18        |         |        |                                             |
| LS_type         | 1                   | integer | -      | Sunsensor type. Fixed to 1.                 |
|                 |                     |         |        | Sunsensor status.                           |
|                 | 2                   |         |        | 0: Invalid state due to insertion of USB    |
| LS_status       |                     | integer | _      | dongle.                                     |
| _               |                     |         |        | 1: Valid state.                             |
|                 |                     |         |        | 2: Valid and compensating state.            |
|                 |                     |         |        | Sequence number of captured Sunsensor       |
| Package_idx     | 165                 | integer | -      | data.                                       |
| Cfg_cnt         | 1                   | integer | _      | For Sunsensor calibration usage.            |
| 0.19_0.11       | 11682.000 10389.000 | Intogor |        | Sunsensor raw values.                       |
| Raw Data        | 12836.000 9945.000  | string  | -      | Order: Green, Red, RedEdge, NIR.            |
|                 | 12000.000 3343.000  |         |        | Band name.                                  |
| Band Name       | NIR                 | string  | -      |                                             |
|                 |                     |         |        | Green/Red/RedEdge/NIR.                      |
| D. J. F.        | 000(**/ 00) ****    |         |        | Narrow band wavelength.                     |
| Band Freq       | 860(+/-26)nm        | string  | -      | Format is "Central wavelength(+/-           |
|                 |                     |         |        | HWHM)nm".                                   |
| Irradiance      | 2000.000            | float   | _      | Sunsensor value after compensation by       |
|                 |                     |         |        | built-in algorithm.                         |
| Sensor Gain     | 1.044               | float   | -      | Gain coefficient of the multispectral image |
| 2000. 00        |                     | illat   |        | sensor.                                     |
| Exposure        | 1000                | integer | micro- | Exposure time of the multispectral image    |
| Time            |                     | integer | second | sensor.                                     |

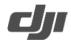

| Sensor Gain<br>Adjustment | 1.002                    | float   | - | Gain compensation coefficient of the multispectral image sensor relative to standard NIR module. |
|---------------------------|--------------------------|---------|---|--------------------------------------------------------------------------------------------------|
| Sensor index              | 4                        | integer | - | Green:1, Red:2, RedEdge:3, NIR:4                                                                 |
| Black Level               | 3200                     | integer | - | Black level. 3200@16bit or 12@8bit.                                                              |
| Drone ID                  | 1581F5FKD229N0010<br>056 | string  | - | Same as Drone Serial Number.                                                                     |

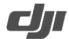

How to calculate NDVI values using images and multispectral sunlight sensor values from the Mavic 3M?

The general formula to calculate the Normalized Difference Vegetation Index (NDVI) is

$$NDVI = \frac{NIR_{ref} - Red_{ref}}{NIR_{ref} + Red_{ref}} \quad (Eq. 1)$$

Where  $X_{ref}$  represents the reflectance value of the X band,  $NIR_{ref}$  and  $Red_{ref}$  are the reflectance values of the NIR and Red bands, respectively.

If we define  $X_{reflected}$  and  $X_{incident}$  as the reflected light and incident light of the X band, then,

$$NIR_{ref} = \frac{NIR_{reflected}}{NIR_{incident}}, Red_{ref} = \frac{Red_{reflected}}{Red_{incident}}$$
.

Multispectral cameras capture the reflected light of the target in the form of multispectral images, and the sunlight sensor captures the incident light to record sunlight sensor signal values. Hence,

$$NIR_{ref} = \frac{NIR_{reflected}}{NIR_{incident}} = \frac{NIR_{camera}}{NIR_{LS}} \times \rho_{NIR}$$
 (Eq. 2)

$$Red_{ref} = \frac{Red_{reflected}}{Red_{incident}} = \frac{Red_{camera}}{Red_{LS}} \times \rho_{Red}$$
 (Eq. 3)

Here,  $X_{camera}$  is the signal value obtained from multispectral images of the X band, while  $X_{LS}$  is the signal value obtained from the sunlight sensor of the same band.  $\rho_X$  is the conversion parameter between the camera and sunlight sensor signal values. When converting between these two signal values, make sure that the reflected light (i.e. the signal value of the multispectral sunlight sensor) and the incident light (i.e. the signal value of the camera images) are in the same unit. Also, the multispectral sunlight sensor and cameras should have the same photosensitivity, which means that the signal values of the multispectral images and sunlight sensor should be the same under the same lighting conditions. The camera and the sunlight sensor values have a linear relationship, therefore they can be converted from one to the other using  $\rho_X$ .

In addition, because the sensitivity can be different for each camera within the array and between different sunlight sensors, calibrations are required to ensure that cameras of different bands and different sunlight sensors have the same signal value under the same lighting conditions. *All bands are calibrated against the standard NIR band*. The calibration parameters are  $pCam_x$  and  $pLS_x$ , respectively.

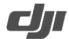

Since 
$$\rho_x = \rho_{NIR} \times \frac{pCam_x}{pLS_x}$$
, then,

$$NIR_{ref} = \frac{NIR_{reflected}}{NIR_{incident}} = \frac{Red_{camera}}{Red_{LS}} \times \rho_{NIR} \times \frac{pCam_{NIR}}{pLS_{NIR}} = \frac{NIR_{camera} \times pCam_{NIR}}{NIR_{LS} \times pLS_{NIR}} \times \rho_{NIR}$$
 (Eq. 4)

$$Red_{ref} = \frac{{}^{Red\_reflected}}{{}^{Red\_incident}} = \frac{{}^{Red}_{camera}}{{}^{Red}_{LS}} \times \rho_{NIR} \times \frac{{}^{pCam_{Red}}}{{}^{pLS}_{Red}} = \frac{{}^{Red}_{camera} \times pCam_{Red}}{{}^{Red}_{LS} \times pLS_{Red}} \times \rho_{NIR} \text{ (Eq. 5)}$$

Therefore, we can use Eq. 6 to calculate NDVI.

$$\text{NDVI} = \frac{NIR_{ref} - Red_{ref}}{NIR_{ref} + Red_{ref}} = \\ \left( \frac{NIR_{camera} \times pCam_{NIR}}{NIR_{LS} \times pLS_{NIR}} - \frac{Red_{camera} \times pCam_{Red}}{Red_{LS} \times pLS_{Red}} \right) / \left( \frac{NIR_{camera} \times pCam_{NIR}}{NIR_{LS} \times pLS_{NIR}} + \frac{Red_{camera} \times pCam_{Red}}{Red_{LS} \times pLS_{Red}} \right) \text{ (Eq. 6)}$$

The following section will explain how NDVI is calculated using multispectral images from the Mavic 3M's NIR and Red bands.

Firstly, the multispectral images from the Mavic 3M need to be corrected and aligned due to vignetting, lens distortion, slight difference in position, optical accuracy and exposure time between different bands. Here is how:

• Step 1: Vignetting correction

We apply the vignetting correction model shown in Eq. 7 to the input image  $I_{(x,y)}$ .

$$I_{(x,y)} \times (k[5] \cdot r^6 + k[4] \cdot r^5 + \dots + k[0] \cdot r + 1.0)$$
 (Eq. 7)

r is the distance between pixel (x, y) and the center of the vignette in pixels, which can be obtained by

$$r = \sqrt{(x - \text{Center}X)^2 + (y - \text{Center}Y)^2}$$
 (Eq. 8)

CenterX and CenterY are coordinates of center of the vignette, which can be found from the items [Calibrated Optical Center X] and [Calibrated Optical Center Y] in [XMP: drone-dji] in the metadata.

Matrix k shows the polynomial coefficients for vignetting correction, which can be found from [Vignetting Data] in [XMP: drone-dji] in the metadata.

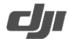

• Step 2: Distortion correction

Distortion correction is a regular process in image processing. The Mavic 3M has parameters for distortion correction in the metadata, which can be found in [Dewarp Data] in [XMP: drone-dji]. [k1, k2, p1, p2, k3] are the polynomial coefficients for the correction, and fx, fy, cx, cy are the intrinsic parameters of camera. These 4 intrinsic parameters and the 2 parameters obtained in the vignetting correction step above (CenterX, CenterY) make up the camera matrix [(fx, 0, CenterX+cx), (0, fy, CenterY+cy), (0, 0, 1)] for distortion correction. For more information on distortion correction, please refer to the "undistort()" function in OpenCV. <a href="https://docs.opencv.org/3.0-beta/doc/py\_tutorials/py\_calib3d/py\_calibration/py\_calibration.html">https://docs.opencv.org/3.0-beta/doc/py\_tutorials/py\_calib3d/py\_calibration/py\_calibration.html</a>

https://docs.opencv.org/3.0-beta/doc/py\_tutorials/py\_calib3d/py\_calibration/py\_calibration.html Please note that changing the camera matrix in the "undistort()" function with "newcameramtx" should be avoided in order to obtain good results in subsequent steps.

- Step 3: Alignment of the phase and rotation differences caused by different camera locations and optical accuracy.
  - In the XMP[drone-dji] of each band image file, find [Calibrated HMatrix]. This item represents the 3x3 transformation matrix for projective transformation from the individual physical image plane to the designed ideal image plane. Doing so is sufficient in correcting any differences in position and rotation between images for different bands captured in hover mode. For more information on the perspective transformation, please refer to the "warpPerspective()" function in OpenCV. <a href="https://docs.opencv.org/4.0.1/da/d54/group">https://docs.opencv.org/4.0.1/da/d54/group</a> image transform.html#gaf73673a7e8e18ec696 3e3774e6a94b87
- Step 4: Alignment of the difference caused by different exposure times.
   Before aligning, we recommend smoothing the images using a filter such as a histogram smoothing or a Gaussian filter, etc.

Either of the two alignment methods outlined below would work:

- Method 1. Apply an edge detection filter (ex. Sobel filter) to detect edge lines from the two images that need to be aligned. Then, apply an alignment algorithm such as the Enhanced Correlation Coefficient (ECC) Maximization to the images. For more information on the ECC maximization algorithm, please refer to the following URL <a href="https://docs.opencv.org/3.0-">https://docs.opencv.org/3.0-</a>
  - beta/modules/video/doc/motion analysis and object tracking.html
- Method 2. A traditional way for alignment includes feature point detection and matching. Feature point detection can be performed by using algorithms such as SIFT (Scaled Invariance Feature Transform), AKAZE, etc. An alignment matrix can be computed by using several pairs of matched feature points, and then applying the matrix to the to-bealigned images.

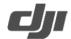

NDVI can be calculated after correcting and aligning the NIR and RED images.

We will introduce how to obtain each factor in Eq. 6 using the NIR band as an example. Firstly, obtain two camera related values:  $NIR_{camera}$  and  $pCam_{NIR}$ .

$$NIR_{camera} = {(I_{NIR} - I_{BlackLevel}) / (NIR_{gain} * \frac{NIR_{etime}}{1e6})}$$
 (Eq. 9)

Here,

- I<sub>NIR</sub> and I<sub>Blacklevel</sub> are the normalized raw pixel value and normalized black level value, respectively. Since the bit number of the multispectral images can be found in [EXIF: Bits Per Sample] in the metadata, the normalization here is to divide the original number by 2<sup>bitnum</sup>. The black level value can be found in [Black Level] in [XMP: drone-dji] in the metadata.
- NIR<sub>gain</sub> is the sensor gain setting (similar to the sensor ISO) which can be found as [SensorGain] in [XMP: drone-dji] in the metadata.
- NIR<sub>etime</sub> is the camera exposure time, which can be found as [ExposureTime] in [XMP: drone-dji] in the metadata.

We can obtain the image signal value  $NIR_{camera}$  by following the steps above. Further, parameter  $pCam_{NIR}$  can be found in [Sensor Gain Adjustment] in [XMP: drone-dji].

Then, we need to obtain signal values relevant to the sunlight sensor,  $NIR_{LS}$  and  $pLS_{NIR}$ , and calculate their product  $NIR_{LS} \times pLS_{NIR}$ . The product of  $NIR_{LS} \times pLS_{NIR}$  is saved as [Irradiance] in [XMP: drone-dji] in the metadata, which can be used in Eq. 6.

These are the steps for obtaining the desired information of the NIR band. The same steps can be used for the Red band. Finally, NDVI can be calculated using Eq. 6.